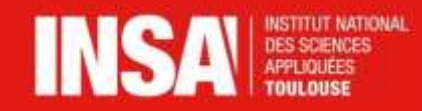

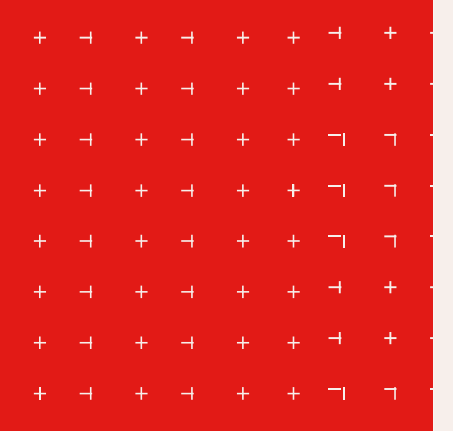

# **Designing Scientific Posters**

English Course INSA - Toulouse

|||||

# **What is a scientific poster?**

#### **While you are standing next to your poster**

– a visual tool to help communication and start a conversation about your work

#### **When you are absent**

– a standalone document to concisely communicate your work through effective figures, titles and text.

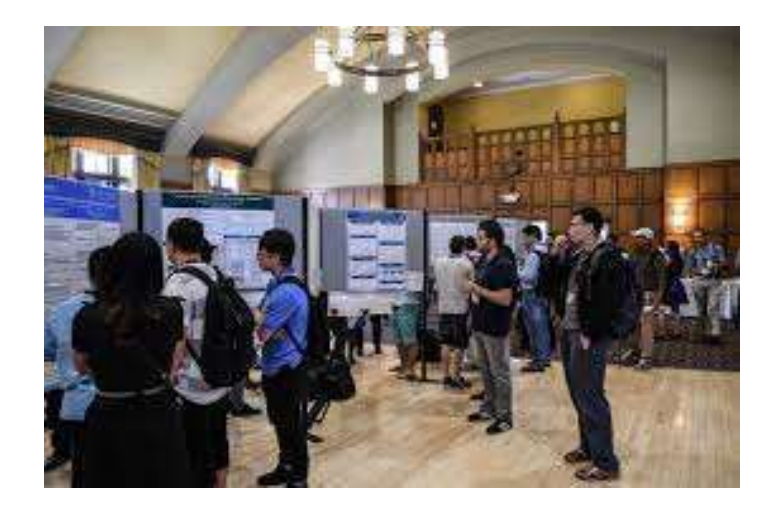

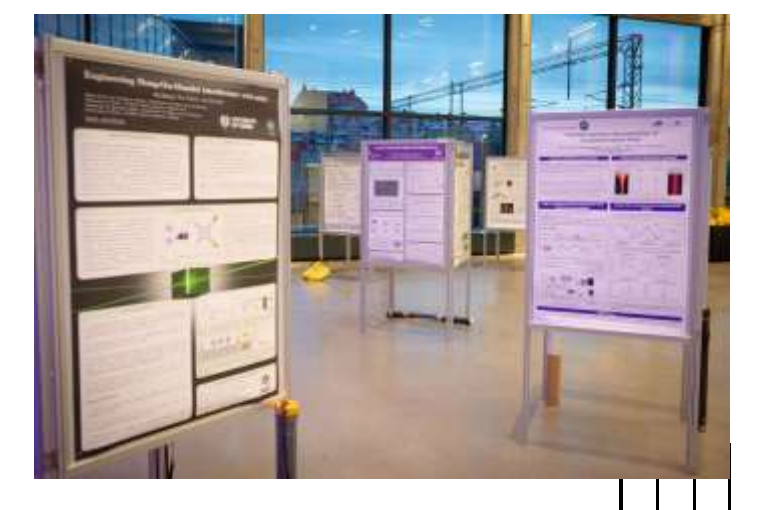

# **A good poster can't make up for bad research, but a bad poster can make good research hard to recognize!**

3

## **Two questions before you start**

#### **Who is your audience?**

Your audience determines the tone of your poster. *Specialists? Wide-ranging disciplines? The general public? All three?*

#### **What is your message?**

What is the purpose of your poster? What story do you want to communicate to your audience? This message should be reflected in the content of your poster The key points of your poster should be read in 3-5 mins, full text in 10 mins

# **An effective poster…**

#### **Attracts an audience**

Prominent title Attractive figures + limited number of words Clean, open layout with effective use of colour

#### **Is readable**

No grammatical or spelling errors Simple English Correct scientific vocabulary Concise and clear text

#### **Islegible**

Avoids small, fancy fonts Can be easily read from a distance

#### **Is easy to navigate**

Orientates the reader to key points Logically arranged sections and elements within sections

#### **Tells a story**

What is your message? Who is your audience? What do you want for/from your audience? Does the audience understand the message?

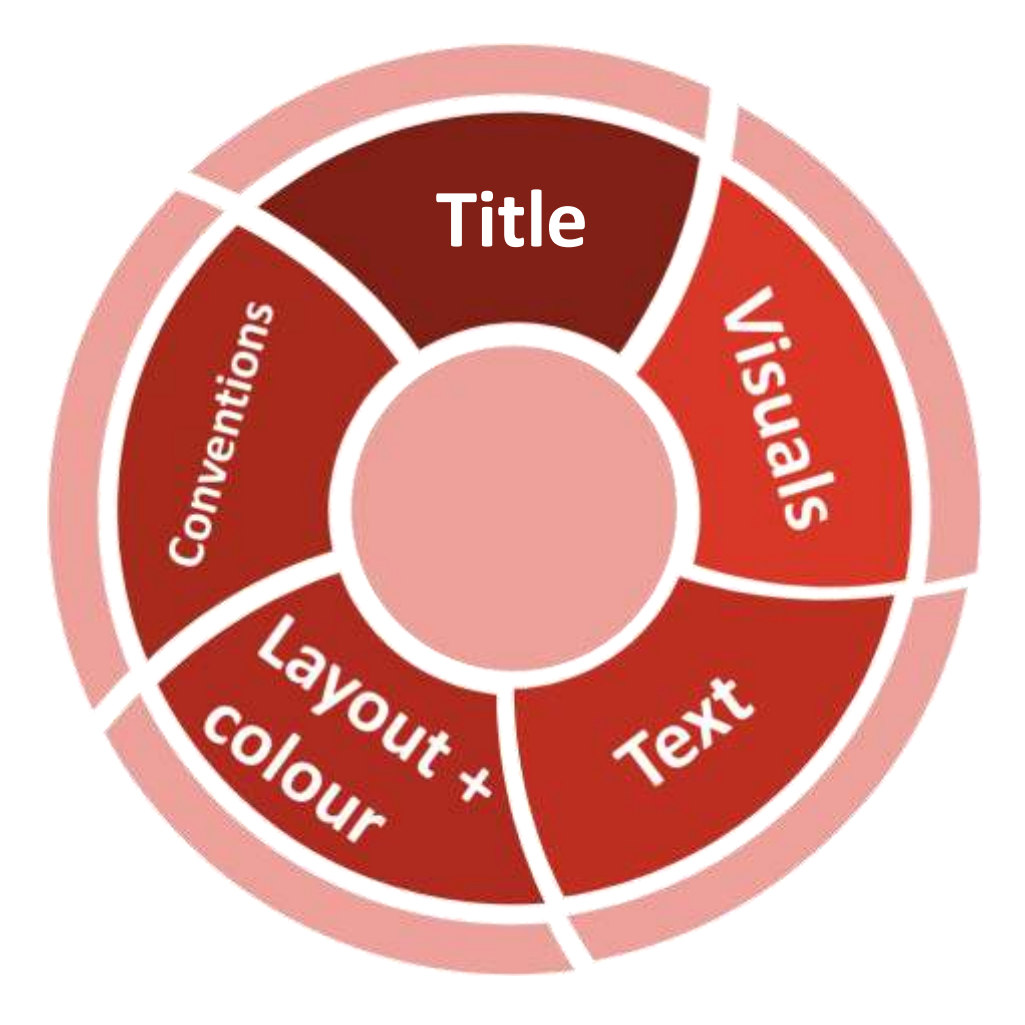

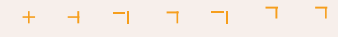

- $+ + + +$
- $+ + + + + +$
- 
- 
- 
- $\begin{array}{cccccccccccccccccc} \downarrow & \downarrow & \downarrow & \downarrow & \dashv & + & \dashv & + & \dashv & + \end{array}$

# **Prominent and captivating title**

9

#### **A title should…**

Summarize the main idea you want to get across

Be clear and captivating: it is the first thing the audience will read

Contain key nouns and verbs relevant to your work, linked together with as few words as possible

Be legible: don't use ALL CAPS, don't use shadowing , use **high contrast colors**

Use a non-serif font (e.g. Ariel, Calibri, Tahoma)

#### **A title should avoid…**

Misleading information

Amusing or informal words

Obvious or non-specific openings: e.g., "Report on", "A Study of", "Results of" etc. (these don't contribute meaning!)

Non-standard abbreviations and unnecessary acronymns

10

#### **There are three types of title…**

## **(1) Descriptive**

*Forecasting residential electric power consumption using regression models*

*Using BP neural network to predict critical meteorological conditions of pavement icing*

Includes the essential elements of the project Does not include the results or conclusion

# **(2) Results**

*(1) Functionally graded plates behave like homogeneous plates*

*(2)Improved K-mean algorithm by phased assignment optimization: application in air passenger grouping*

States the main result of the study

Be careful not to be biased: (1) implies that the issue is settled once and for all!

Prefer to use the simple past for your results (2)

## **(3) Question**

*Deep machine learning – a new frontier in artificial intelligence?*

*Artificial intelligence in meta-optics: where are we now?*

Be careful: can sensationalize the topic

13

#### **Check list**

- 1. Yourtitle has >3 words? Noun strings? Use prepositions. Biomass measuring inventory vs An inventory for measuring biomass
- 2. Articles are needed before a countable noun, but not uncountable nouns A survey of the importance of  $X /$  Vibration analysis for electronic equipment
- 3. Use –ing form of verbs rather than nouns Silican mechanical strength measurement for surface damage quantification. Quantifying surface damage by measuring the mechanical strength of silican.
- 4. Avoid the terms *novel* and *innovative –* all research is unique in some way!
- - - - - $\begin{array}{cccccccccccccc} & + & + & + & + & + & + \end{array}$
- $\begin{array}{cccccccccccccc} & + & + & + & + & + & + \end{array}$
- 
- 
- $\begin{array}{cccccccccccccccccc} \downarrow & \downarrow & \downarrow & \downarrow & \uparrow & \uparrow & \uparrow & \uparrow & \uparrow & \uparrow \end{array}$

# **Create a visual poster with attractive, standalone figures**

- Use a 1/3 to 2/3 text to figure ratio
- Figures can be images, diagrams, photographs, graphs, charts and maps
- All figures should have a purpose and be standalone
- Include no more than 8 figures
- Tables communicate large amounts of data in a concise and effective manner
- All figures and tables should be large and high quality
- Avoid decorative clip art

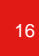

# **Replace text with figures**

Graphical content is the most efficient and memorable way to convey information to your audience

The challenge is to turn words into figures!

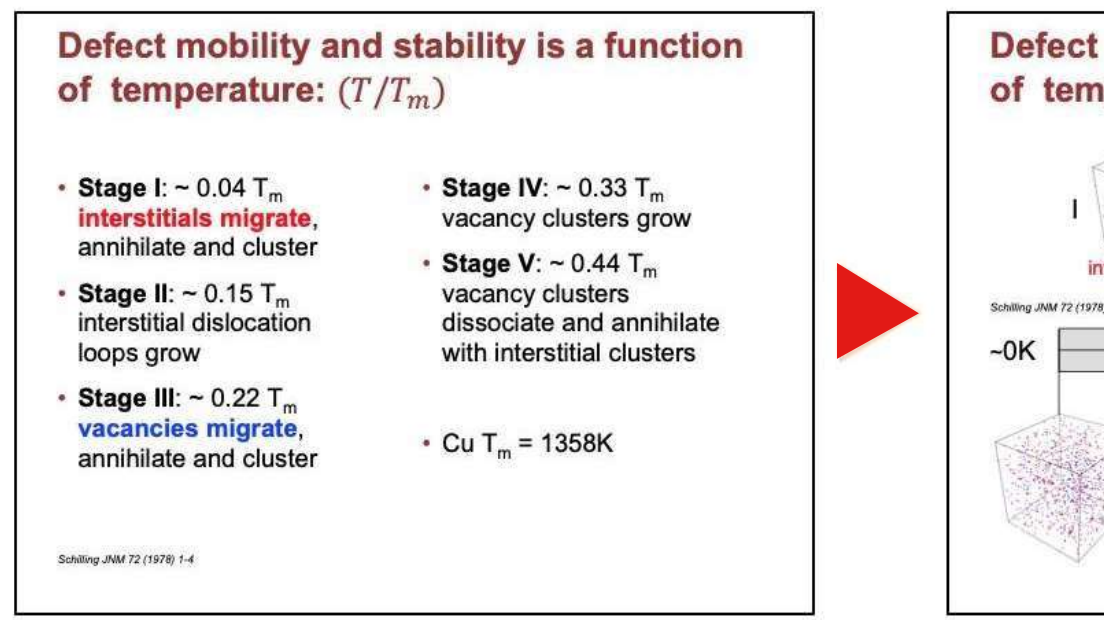

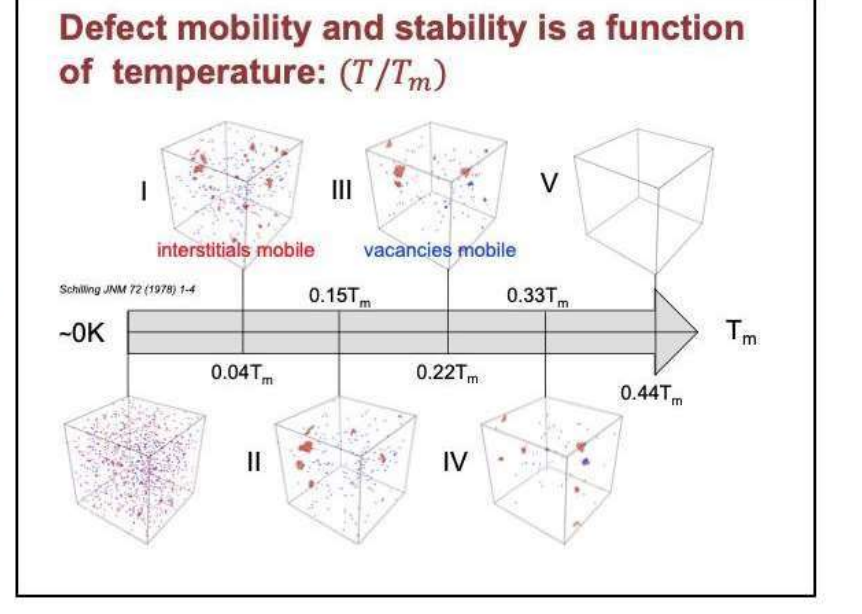

Source (3)

# **Eliminate all but keywords and phrases**

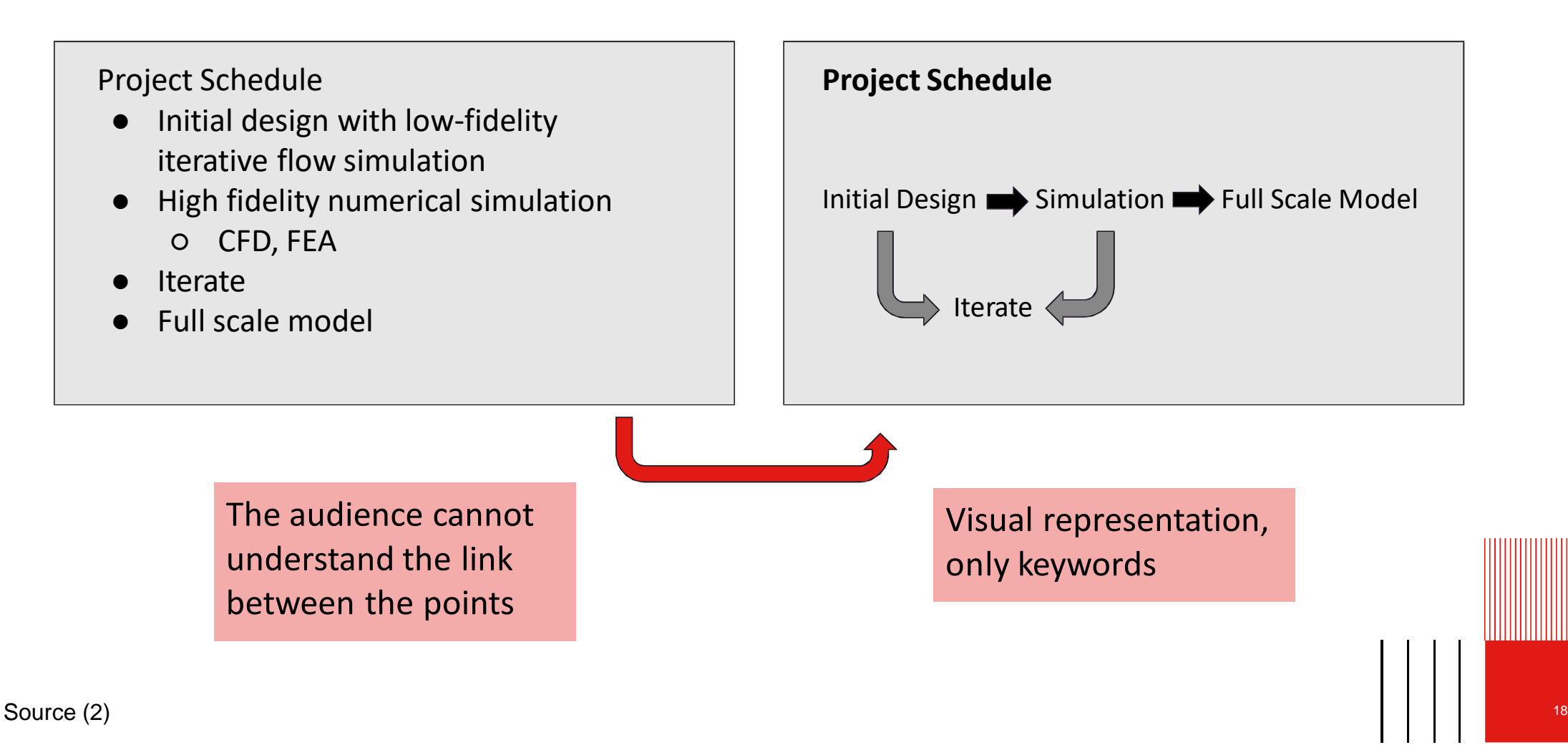

# **Simplify your figures: 1**

- Delete grid lines if appropriate
- Delete keys label lines
- Minimise tick marks on axes
- Avoid coloured backgrounds

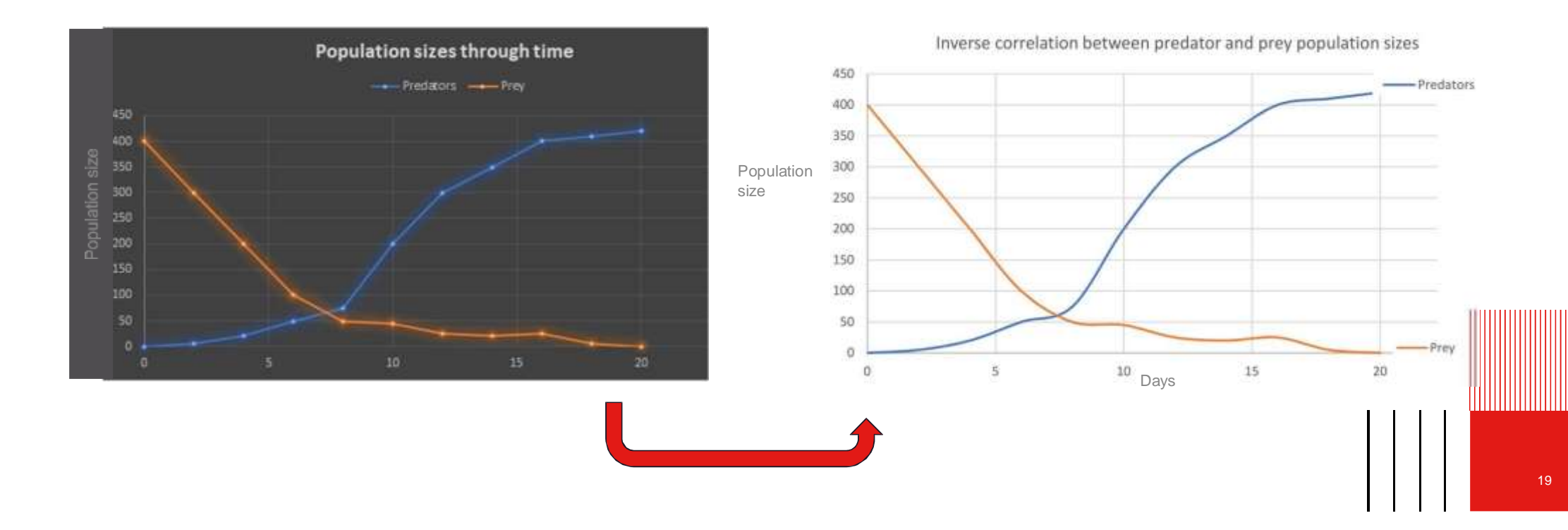

**Simplify your figures: 2**

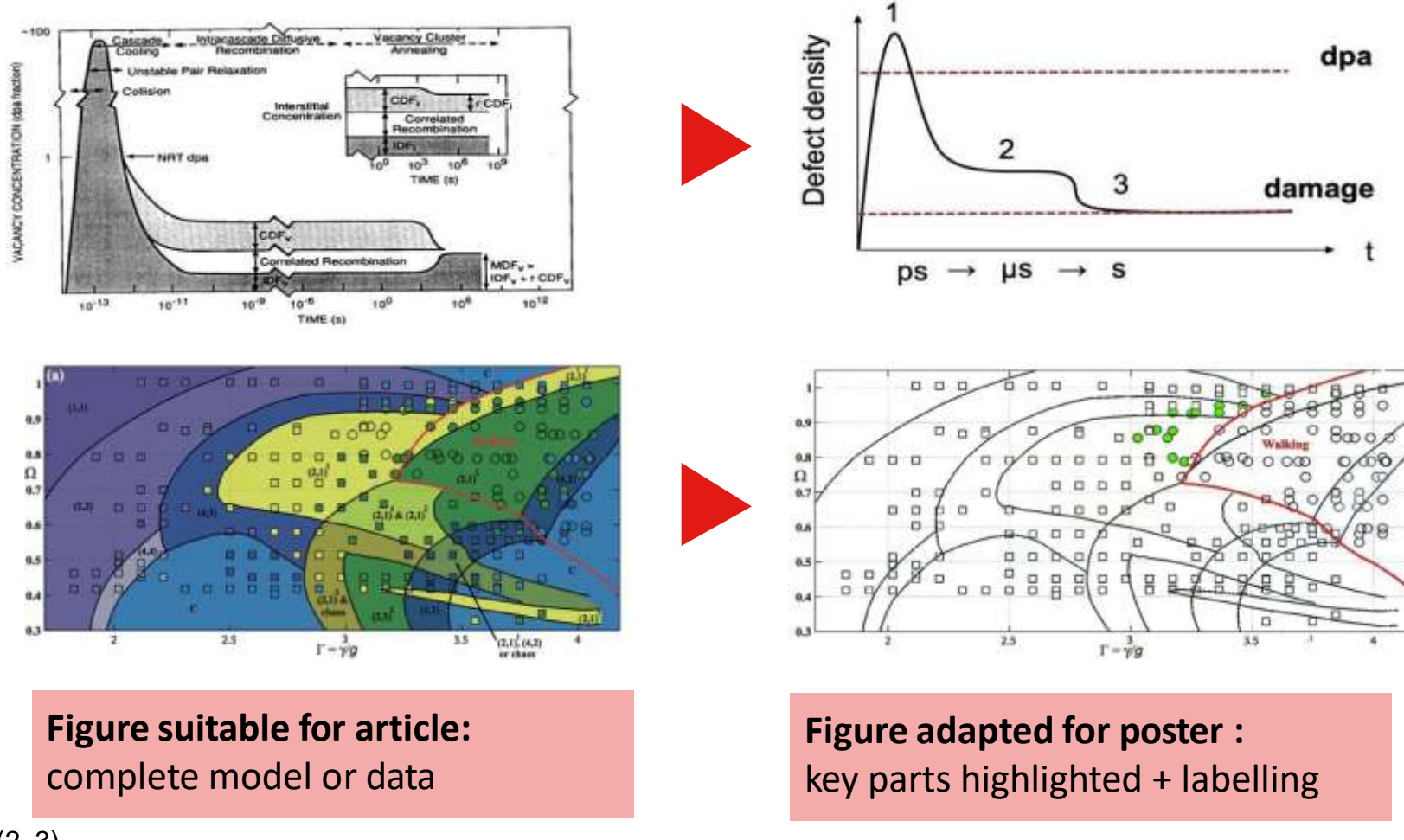

Source (2, 3)

# **Highlight key parts of figures**

Use colours, arrows, shading or labels

✔Shows the reader what to focus on ✔Increases readability ✔Minimises supplementary text

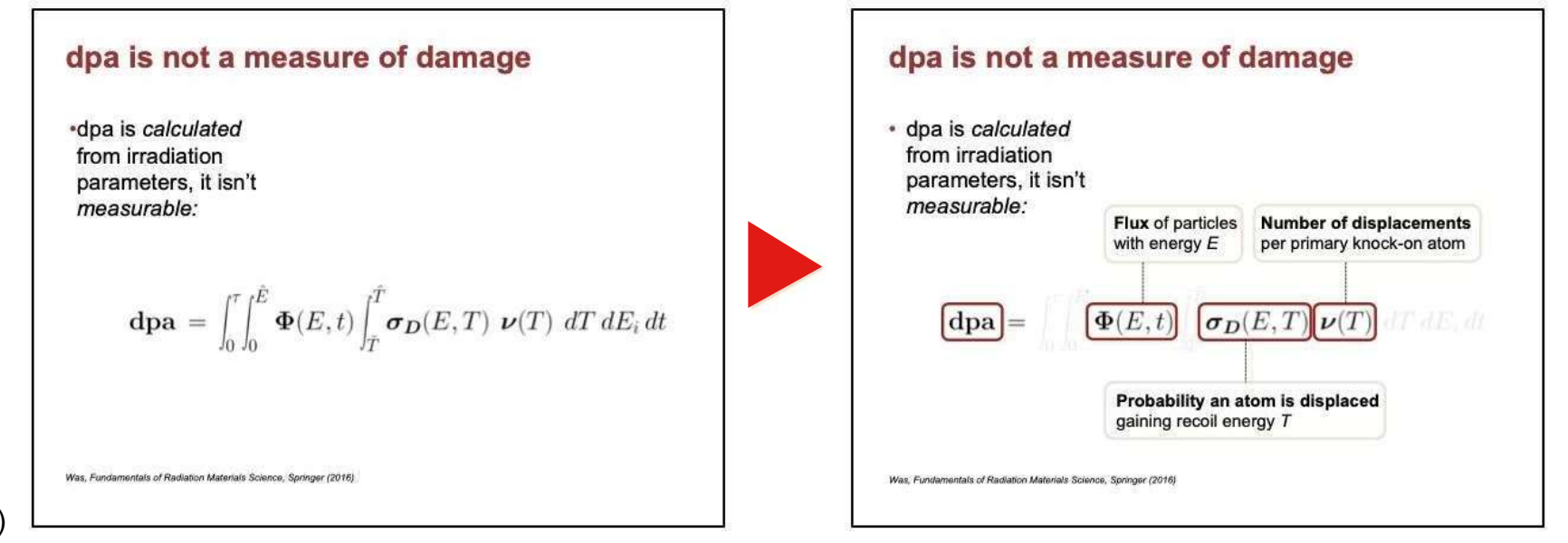

Source (3)

# **Highlight key parts of figures: other examples**

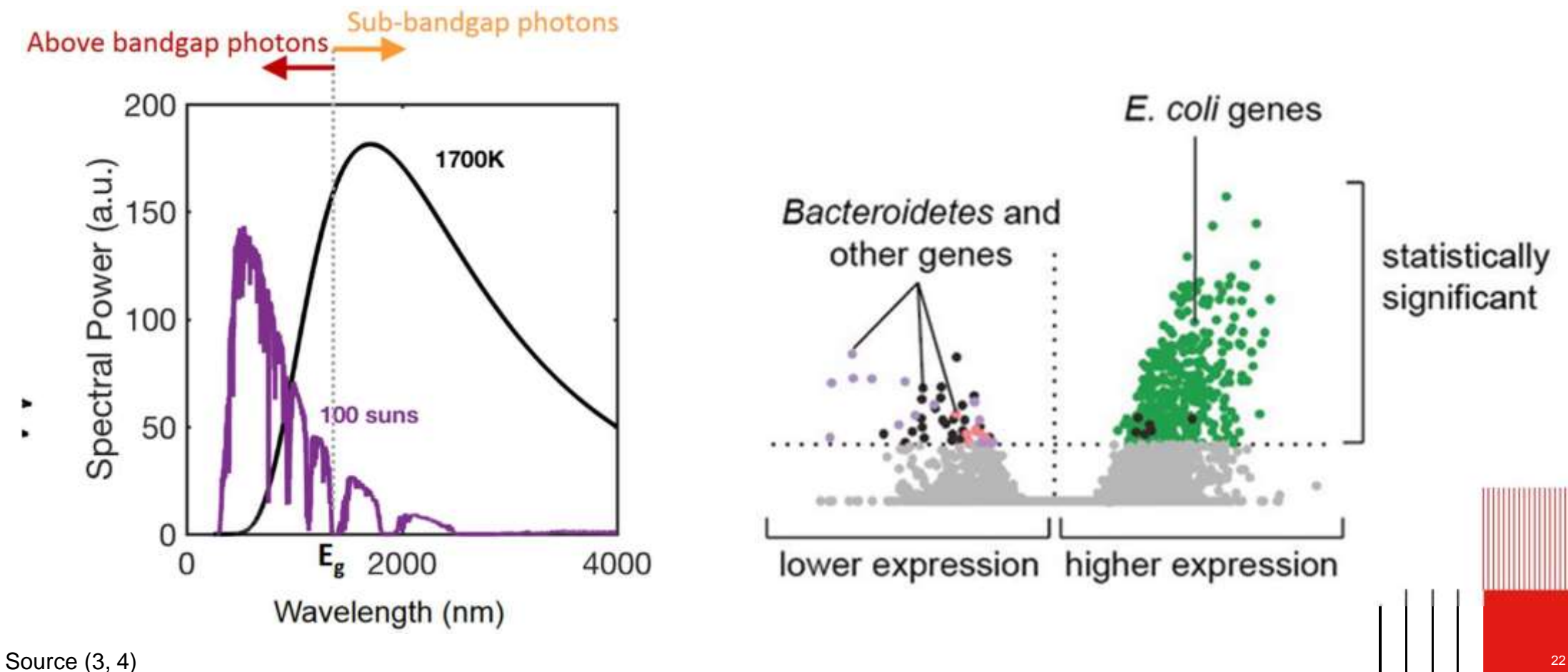

### **Replace photos with diagrams**

Photographs contain many details that interfere with the technical description of your setup

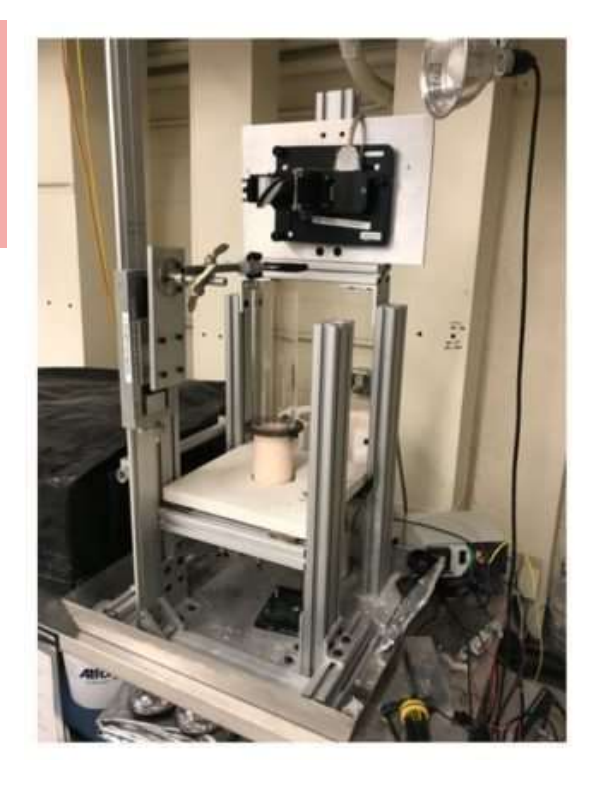

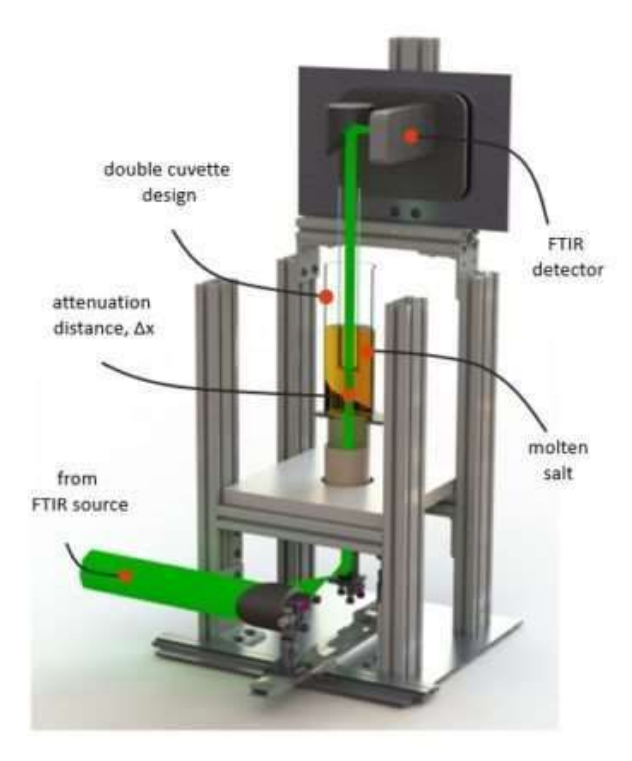

Consider creating a diagram to accompany/replace your photo

Use realistic but contrasting colours to help the components stand out

Label even if your audience knows the structure well

Add a scale bar

 $\textsf{Source (3)} \hspace{2.5cm} \textsf{1} \hspace{2.5cm} \textsf{1} \hspace{2.5cm} \textsf{2} \hspace{2.5cm} \textsf{2}$ 

# **Scientific conventions for graphs**

- All figures/tables need to be numbered and have a clear caption
- Captions go above figures and below tables
- Refer to the figure/table in the text if this helps the reader navigate your poster
- Cite the source for each figure/table if not your own work

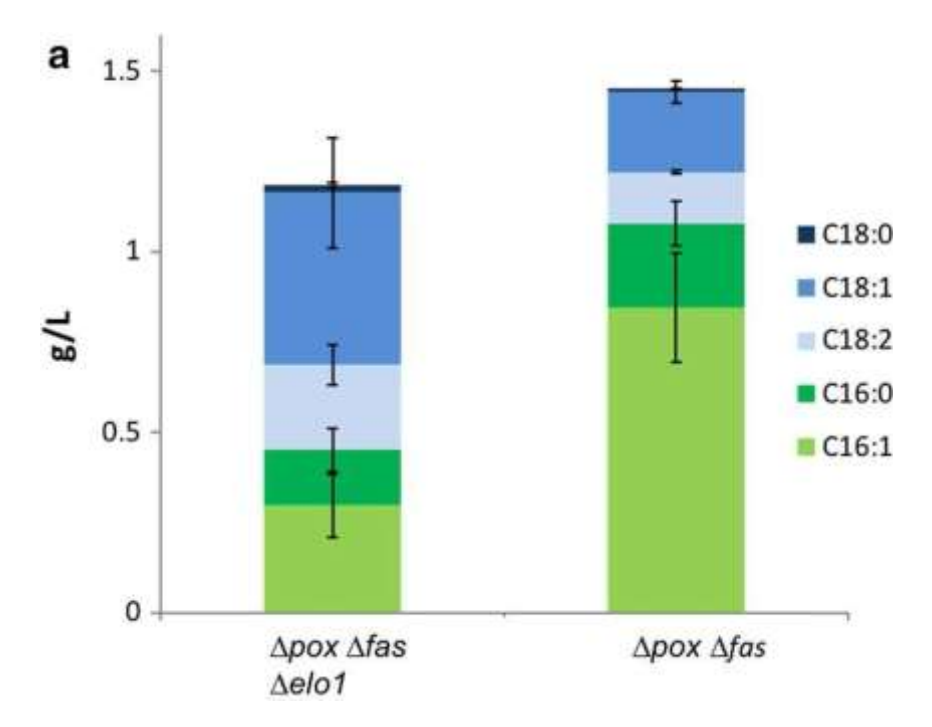

Fig. 3: Lipid profiles of the strains Δ*pox* Δ*fas* and Δ*pox*  Δ*fas* Δ*elo1*. (Source: Rigouin et al., (2018))

### **Cite the sources of visuals that are not yours**

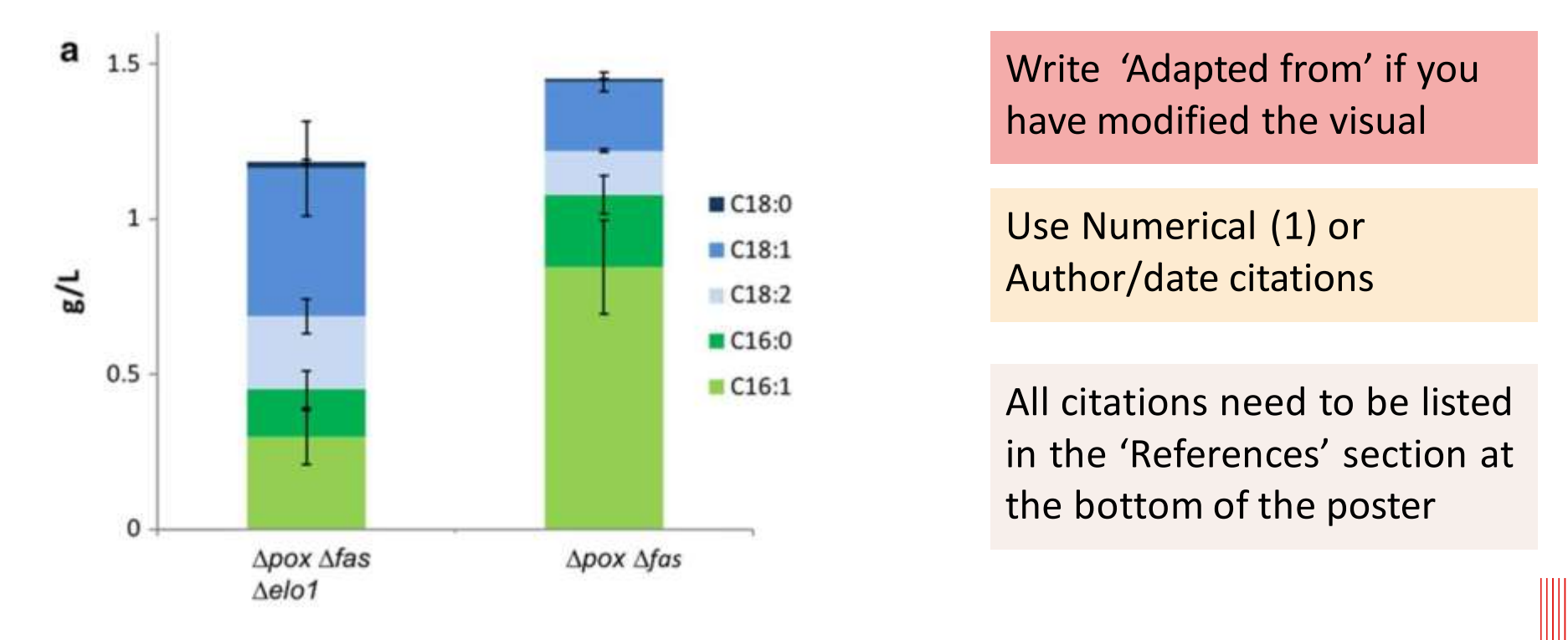

Fig. 3. Lipid profiles of the strains Apox Afas and Apox Afas Aelo1 grown in rich medium completed with mC16:0 at 72h. From Riguoin et al. (2018)

\* INSA Toulouse 25

#### **References**

- [1] R. E. Ziemer and W. H. Tranter, Principles of Communications, 7th ed. Hoboken, NJ: Wiley, 2015. [Online]. Available: https://ebookcentral.proquest.com /lib/vu/reader.cation?docID=5106516&ppg=1
- [2] J. D. Bellamy et al., Computer Telephony Integration. New York: Wiley, 2010.
- [3] C. Jacks, High Rupturing Capacity (HRC) Fuses, New York: Penguin Random House, 2013, pp. 175-225.
- [4] N. B. Vargafik, J. A. Wiebelt, and J. F. Malloy, "Radiative transfer," in Convective Heat. Melbourne: Engineering Education Australia, 2011, ch. 9, pp. 379-398
- [5] H. C. Hottel and R. Siegel. "Film condensation." in Handbook of Heat Transfer. 2nd ed. W. C. McAdams: Ed. New York: McGraw-Hill. 2011, ch. 9, pp. 78-99
- [6] W. M. Rohsenow, "Heat transmission," in Thermal Radiation Properties, vol. 3, M. W. Catton and J. P. Hartnett, Eds. New York: Macmillan, 2012, ch. 9, pp.  $37 - 62$
- [7] H. Schmidt-Walter and R. Kories. Electrical Engineering. A Pocket Reference. Boston: Artech House. 2007. Accessed: Oct. 16. 2016. [Online]. Available: http://ebrary.com

Barnet, S., Bellanca, P., & Stubbs, M. (2013). A short guide to college writing. Pearson Education.

Caron, T. (2008). Teaching writing as a con-artist: When is a writing problem not? College Teaching, 56(3), 137-139. https://doi.org/10.3200/CTCH.56.3.137-139.

- Cismas, S. C. (2010). Educating academic writing skills in engineering. In P. Dondon & O. Martin (Eds.), Latest trends on engineering education (pp. 225-247). WSEAS
	- Press

Drew, S., & Bingham, R. (2010). The guide to learning and study skills: For higher education and at work. Gower.

Löfström, E. (2011). "Does plagiarism mean anything? LOL." Students' conceptions of writing and citing. Journal of Academic Ethics. 9(4). 257-275. https://doi.org /10.1007/s10805-011-9145-0

Oshima, A., & Hoque, A. (2007). Introduction to academic writing. Pearson/Longman.

Rose, J. (2007). The mature student's guide to writing. Palgrave Macmillan.

Soles, D., & Soles, D. (2005). The academic essay: How to plan, draft, revise, and write essays. Studymates.

Turner, K., Krenus, B., Ireland, L., & Pointon, L. (2011). Essential academic skills. Oxford University Press.

**In alphabetical order (if you used author/date citations on your poster)**

#### **In numerical order (if you used numerical citations on your poster)**

# 

- $-4 + -4 + +$
- $\begin{array}{cccccccccccccc} \dashv & \dashv & \dashv & \dashv & \dashv & \dashv & \dashv \end{array}$
- 
- 
- $\begin{array}{cccccccccccccccccc} \bot & \bot & \bot & \bot & \bot & \bot & \bot & \bot \end{array}$

# **Limited text: concise + clear to convey your message**

#### **Content + view**

- Remember the  $1/3$  to  $2/3$  text to figure ratio
- 400-700 words is a good target, but depends on field/purpose (check with your tutor)
- Distill your message: eliminate all but the vital elements of your work
- **The poster should have a clear take-home message**
- Avoid big blocks of text: use bullet points or spaced-out, short paragraphs

### **Textsize + fonts**

Text and figures should be legible from 1-1.5 m away **Think legibility!**

Use san serif fonts = more legible than serif fonts at a distance

Avoid having many font sizes and styles – go for a consistent look

Use **bold** and *italics*sparingly, and avoid underlined text

Recommended font sizes for an A0 poster

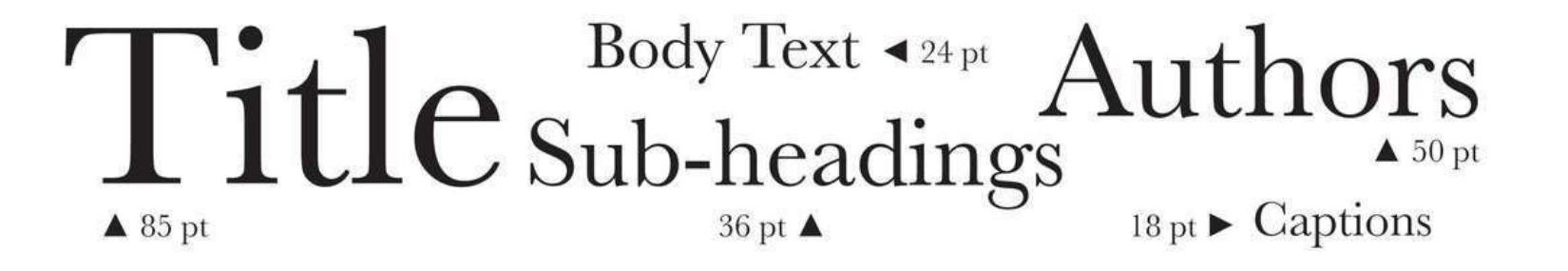

# **Bullet points**

Posters shouldn't have too much text.

But good posters don't just convert text into bullet points.

- \* Current approaches:
	- \* MILP based encoding (Sherlock), satisfiability modulo solvers (Reluplex)
- \* Challenges:
	- \* Scalability with respect to the network size
	- \* MILP/SMT solving is expensive, and size of the constraints is proportional to the size fo the network

#### You have to be more judicious

- **•** Prioritize bullets for lists
- Don't use bullets for titles/subheading
- Be creative and display you text visually
- Space out sentences and short paragraphs

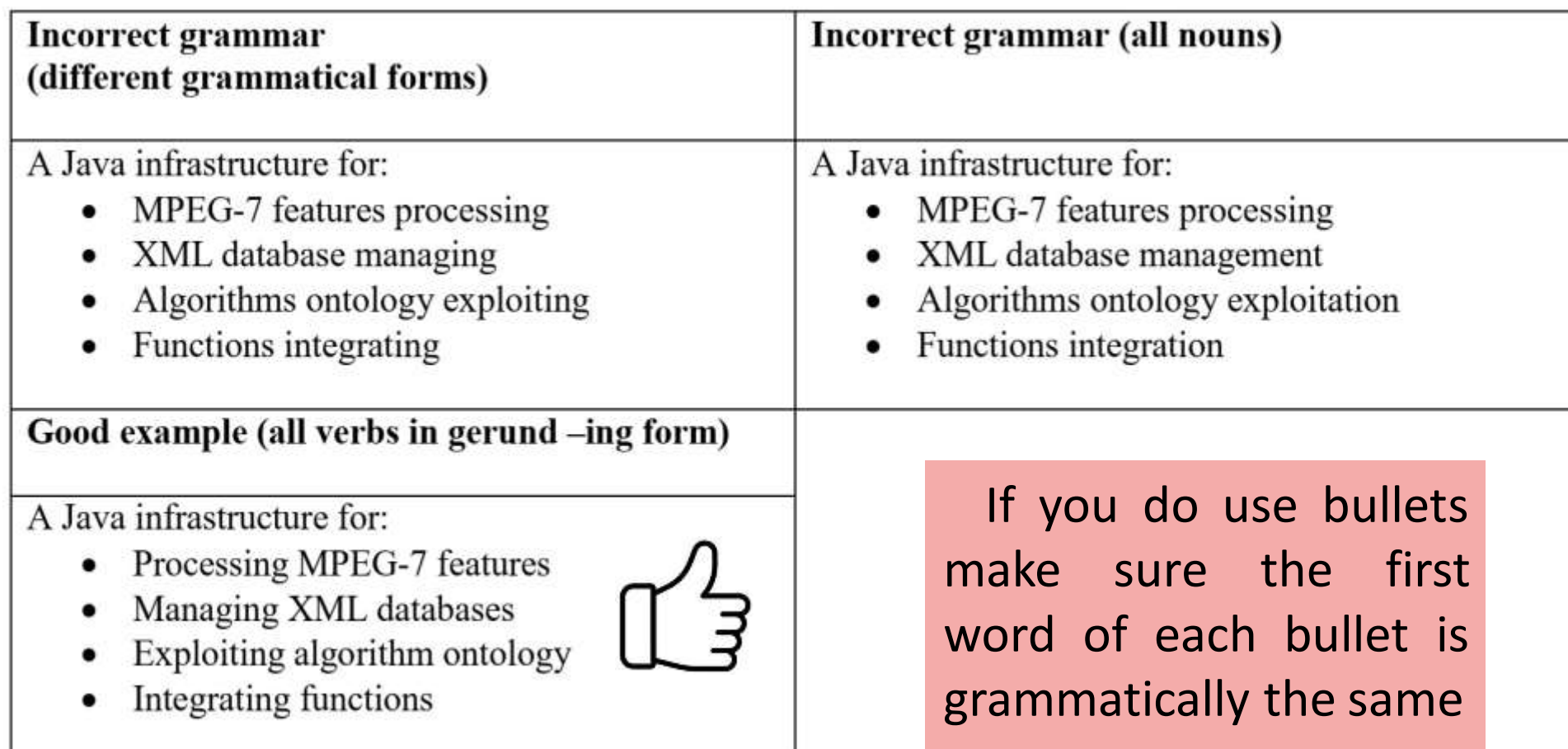

 $+$ 

 $\overline{+}$ 

#### **Create word tables for ideas and concepts**

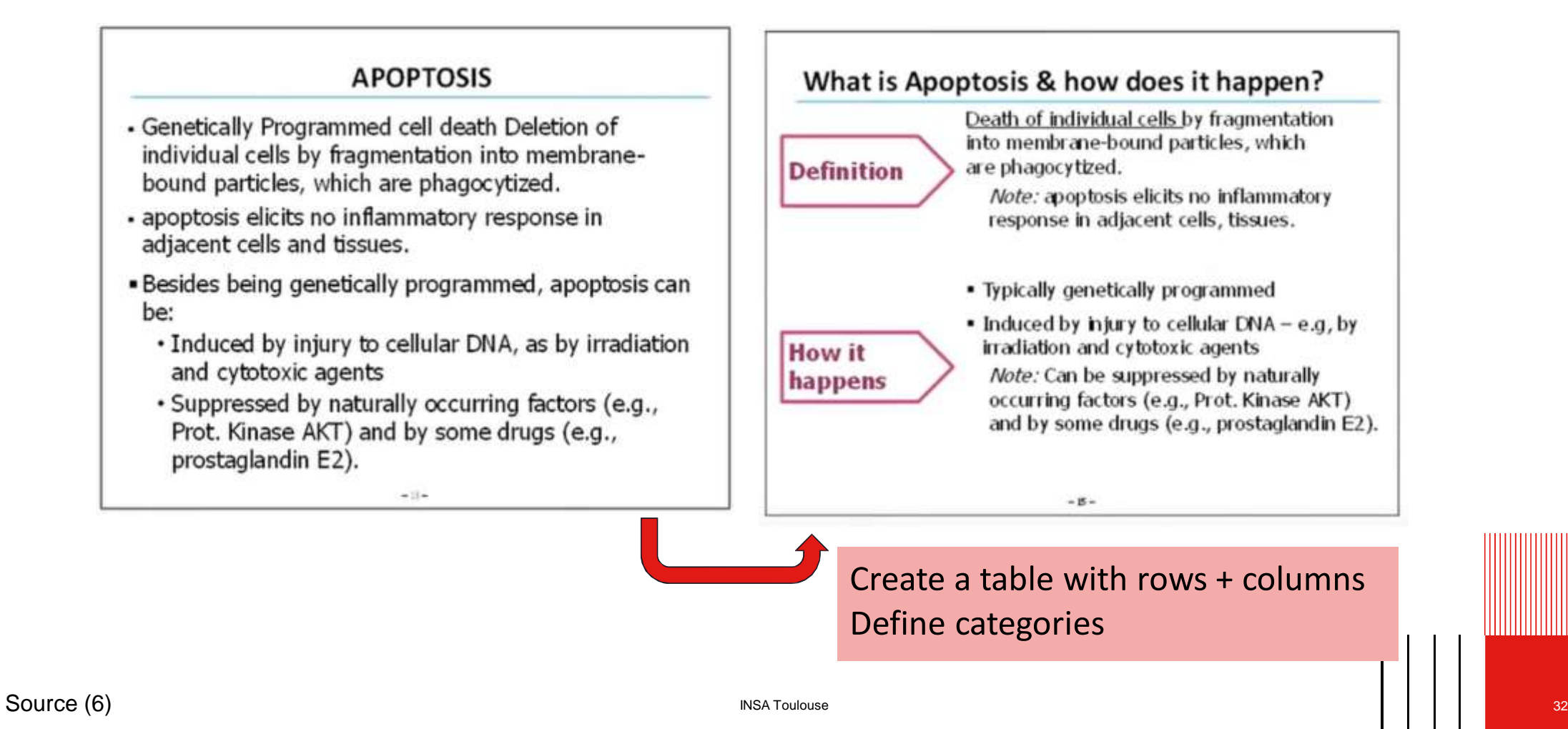

# **Create message titles not topic titles**

The assertion-evidence model of slide design (1) can be applied to posters

**Build talk on messages Support message with visual evidence Explain your evidence**

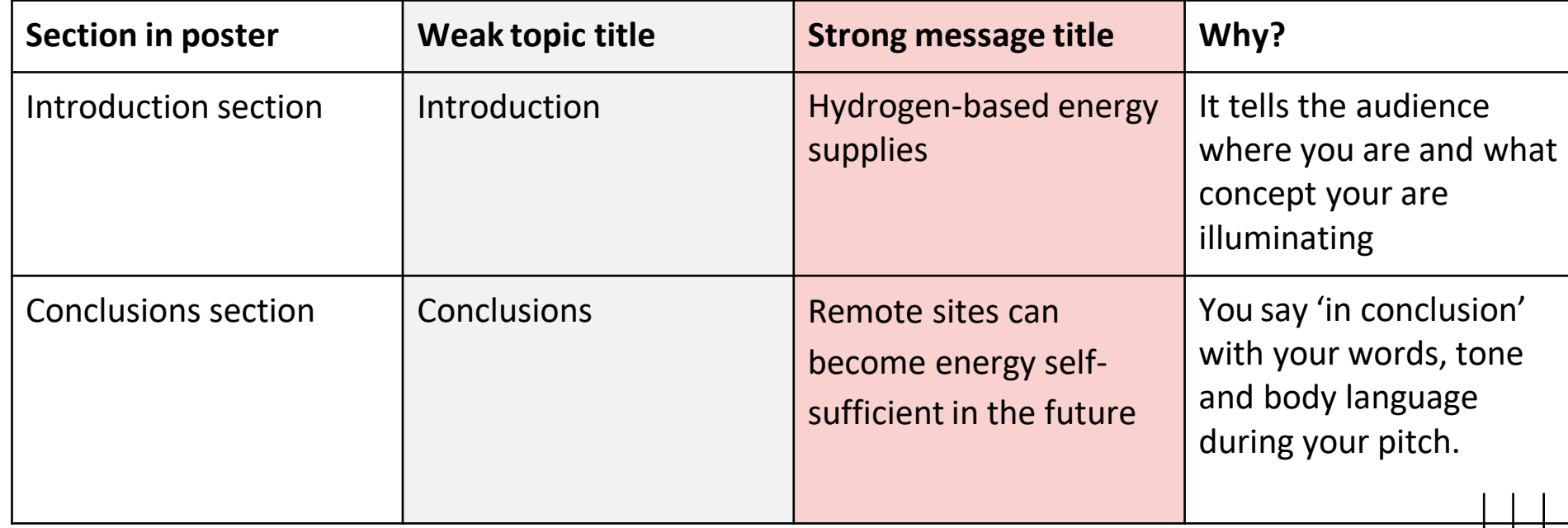

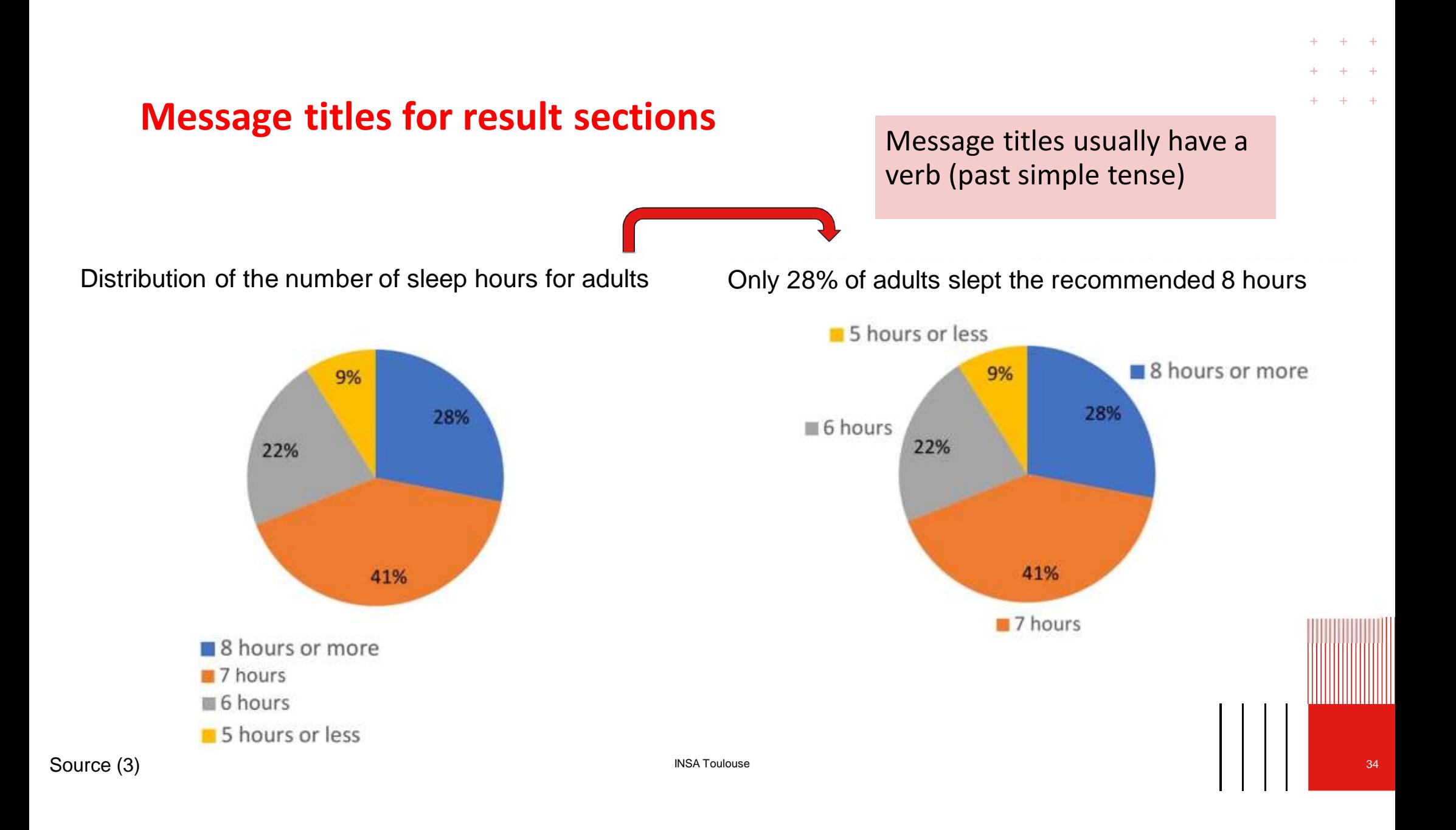

# **English language**

All text must be in English, including graphs Correct spelling and grammar Correct scientific vocabulary

Scientific style + other considerations

- Use simple words avoid needlessly complex words
- Be concise avoid redundancy, repetition, long sentences and use verbs, not nouns!
- Keep basic word order (subject, verb, object) with elements close together
- Use active verbs(avoid *do* and *make*)
- Check for false friends (*important, realise, control, thanks to, actually, evolution* etc.
- Avoid noun strings

# **Think readability!**

■ Use active voice (personal or impersonal style)

X*The voltage was displayed by the oscilloscope (passive voice)*

**✓***The oscilloscope displayed the voltage (active voice - impersonal style)*

**Numbers must be in English style** 

 $\sqrt{1,253,934.289}$  or 1 253 934.289  $\sqrt{1,253.934,289}$ 

 $\sqrt{0.72}$   $X0,72$ 

- Correct notation of scientific units: (**✓**85K X85K, **✓**103Hz X103 HZ)
- Avoid abbreviations
- Write out acronyms in full the first time they appear (unless well known in your field)

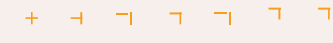

- $-4 + -4 + +$
- $+ + + + + +$
- $+$  +  $+$  +
- 
- 
- $\begin{array}{cccccccccccccccccc} \downarrow & \downarrow & \downarrow & \downarrow & \uparrow & \uparrow & \uparrow & \uparrow & \uparrow & \uparrow & \uparrow \end{array}$

# **Layout: aligned, easy to navigate and open**

#### **Layout the sections in an aligned + logical order**

Make sure there is a coherent 'flow' between the sections in your poster.

You are telling a story, so make sure the reader knows where to start and end

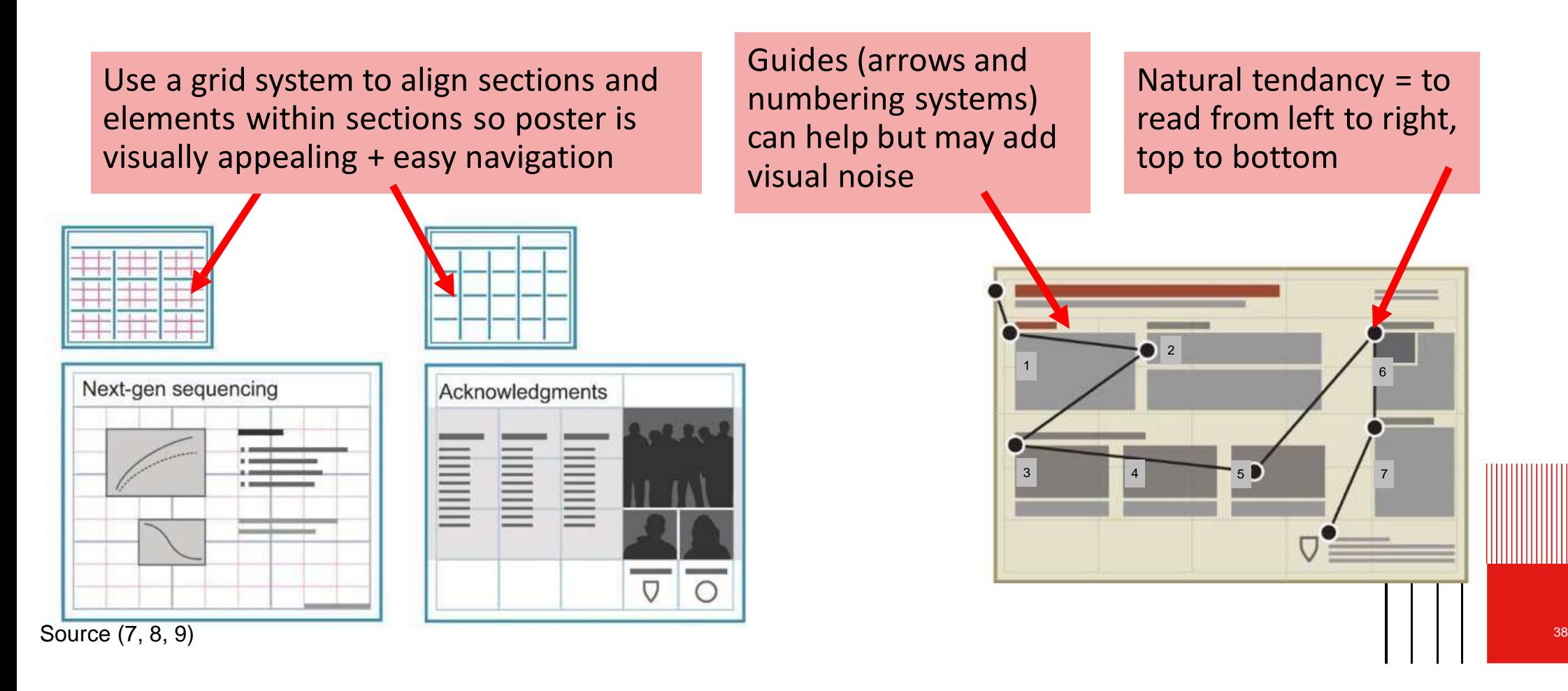

#### **Make sure there is enough white space**

White space = the lungs of good design = improves the visual appeal, readability and effectiveness of your poster

Provide a wide gap between each element/section

Avoid dark, bold outlines to demarcate – use space and colour, light lines

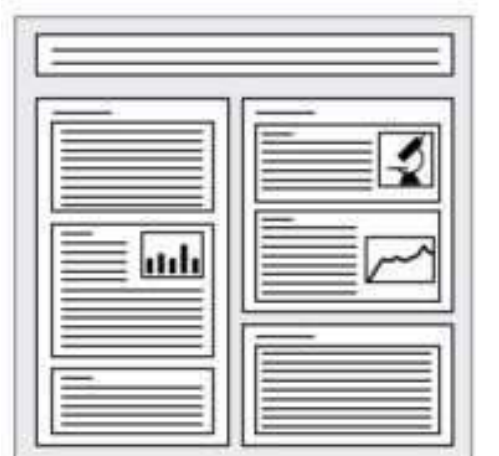

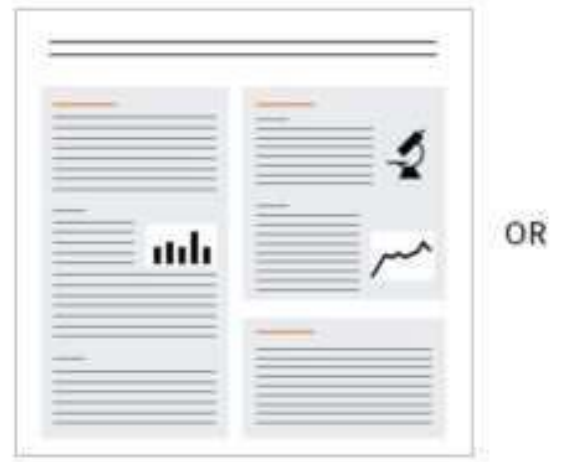

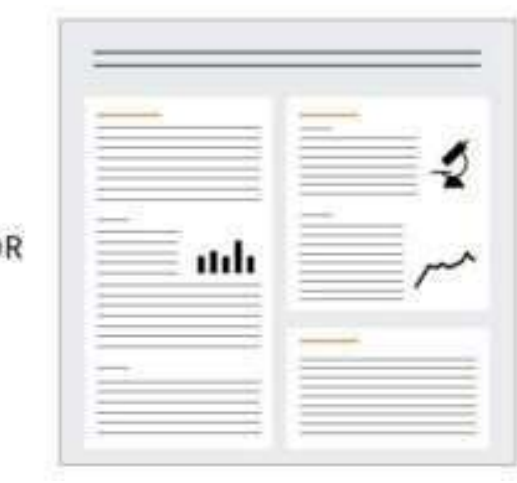

Source  $(7, 8, 9)$   $\qquad \qquad \text{39}$ 

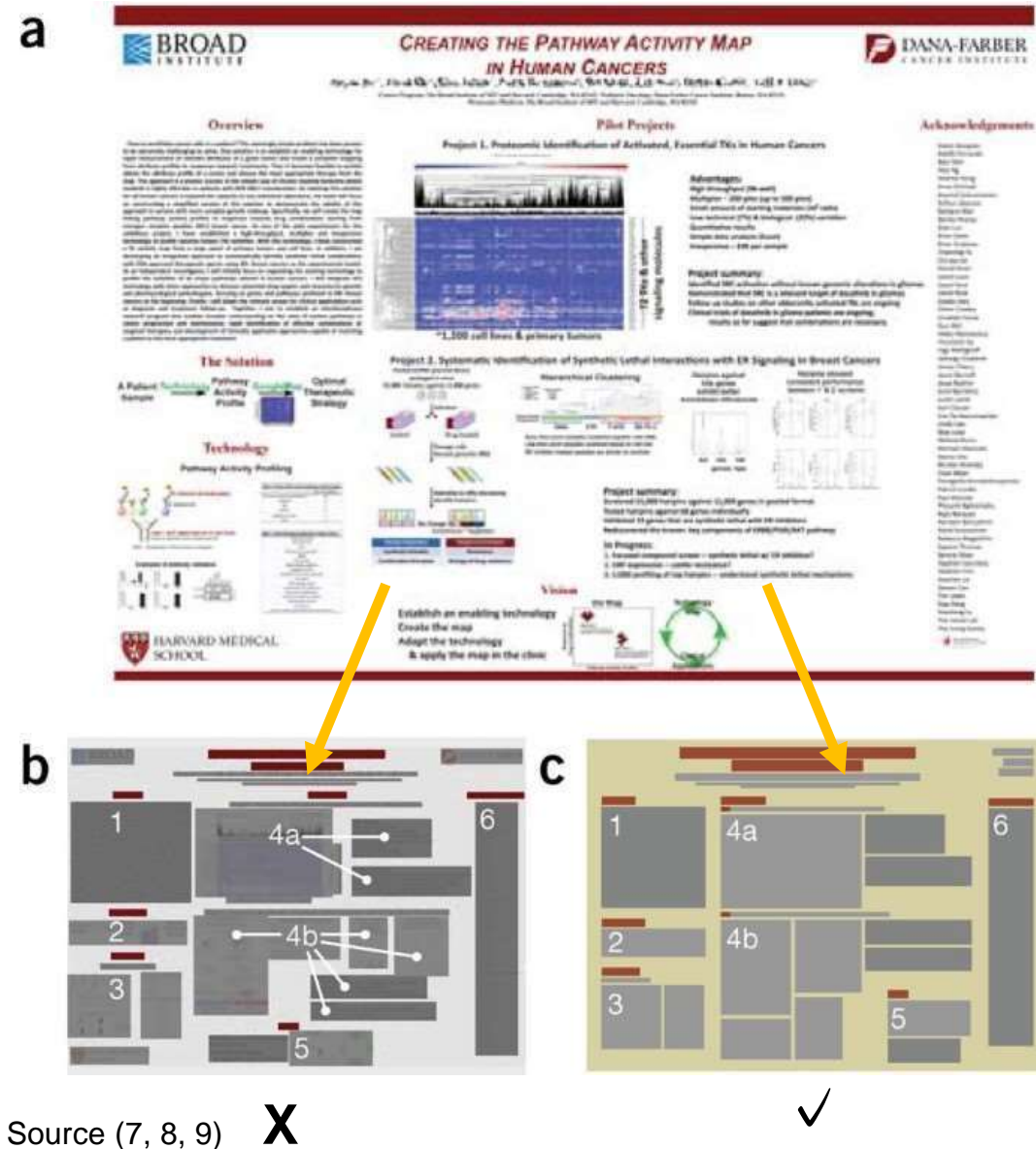

Unify whitespaces into regularly shaped blocks = easy navigation

- larger gaps to differentiate sections
- thinner gaps to separate items within a section

40

 $+$  $\pm$  $+$ 

# **Portrait or landscape?**

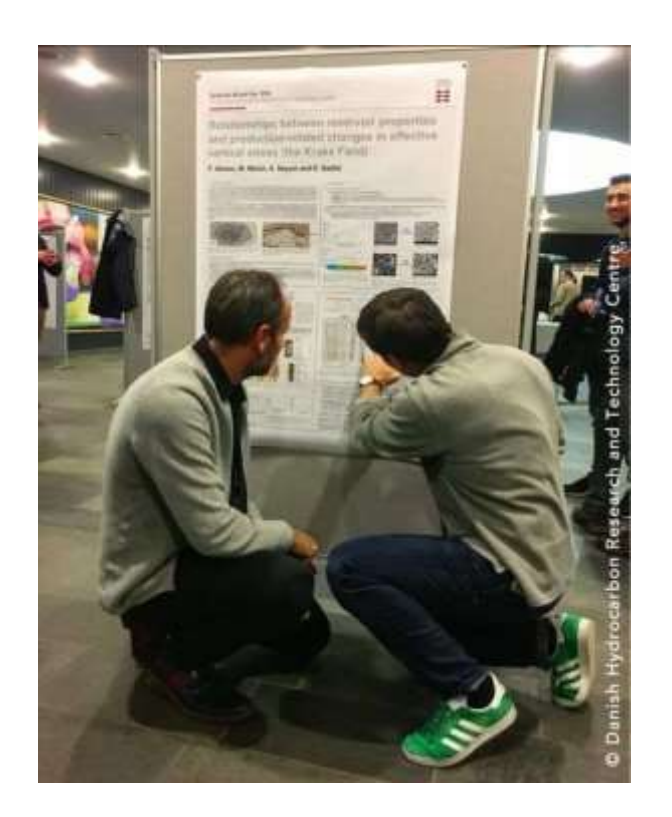

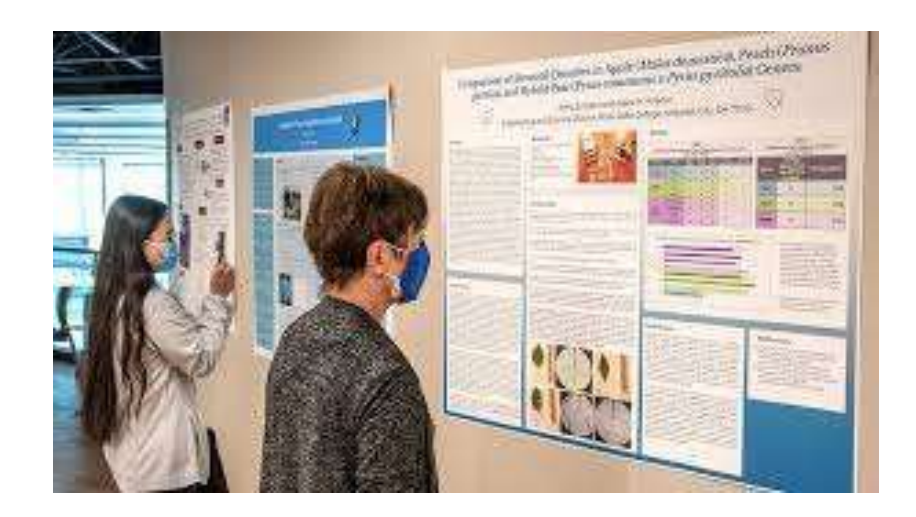

Source (10)  $\qquad \qquad \qquad \Box$ 

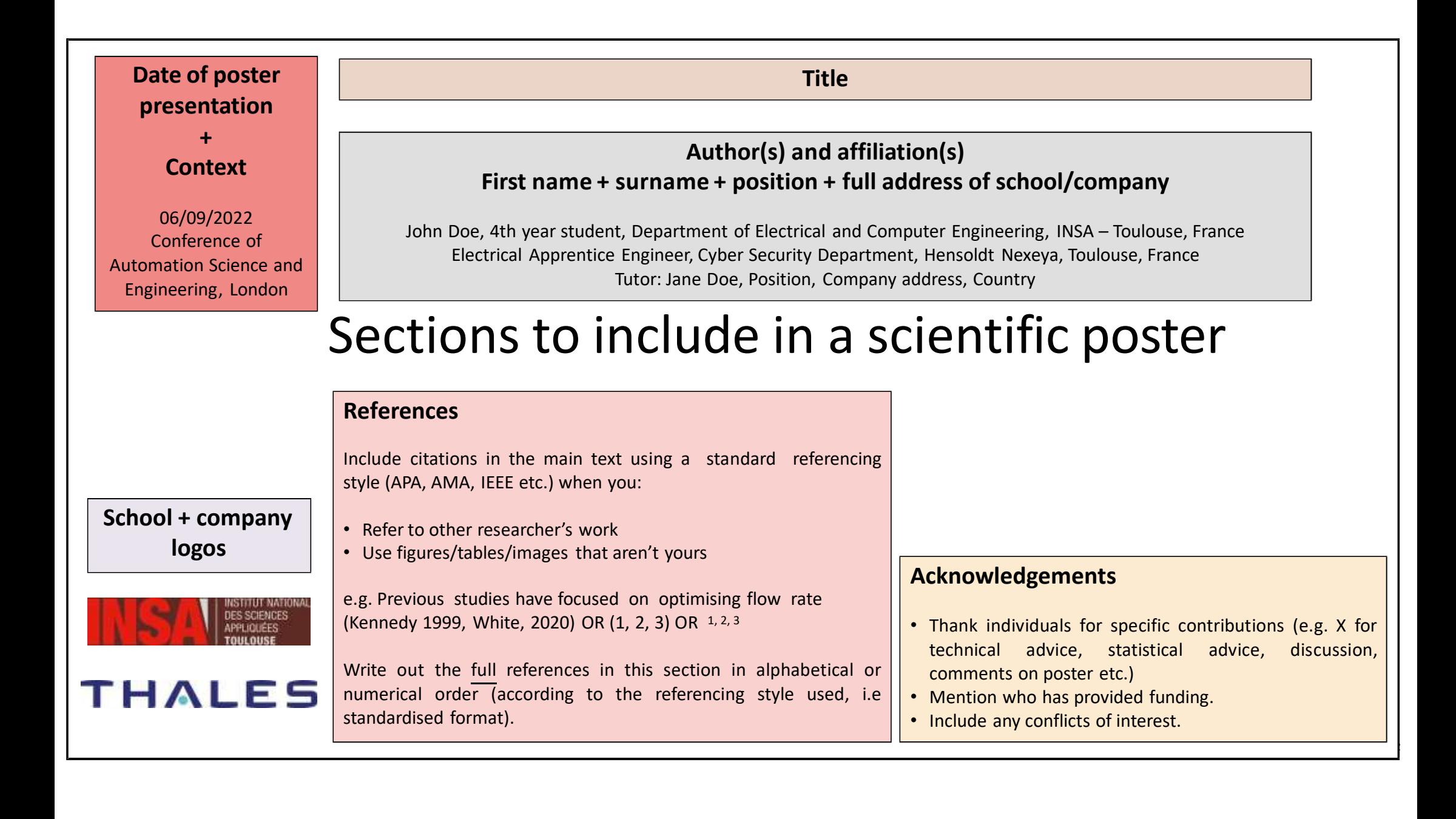

#### **Where to put the logos?**

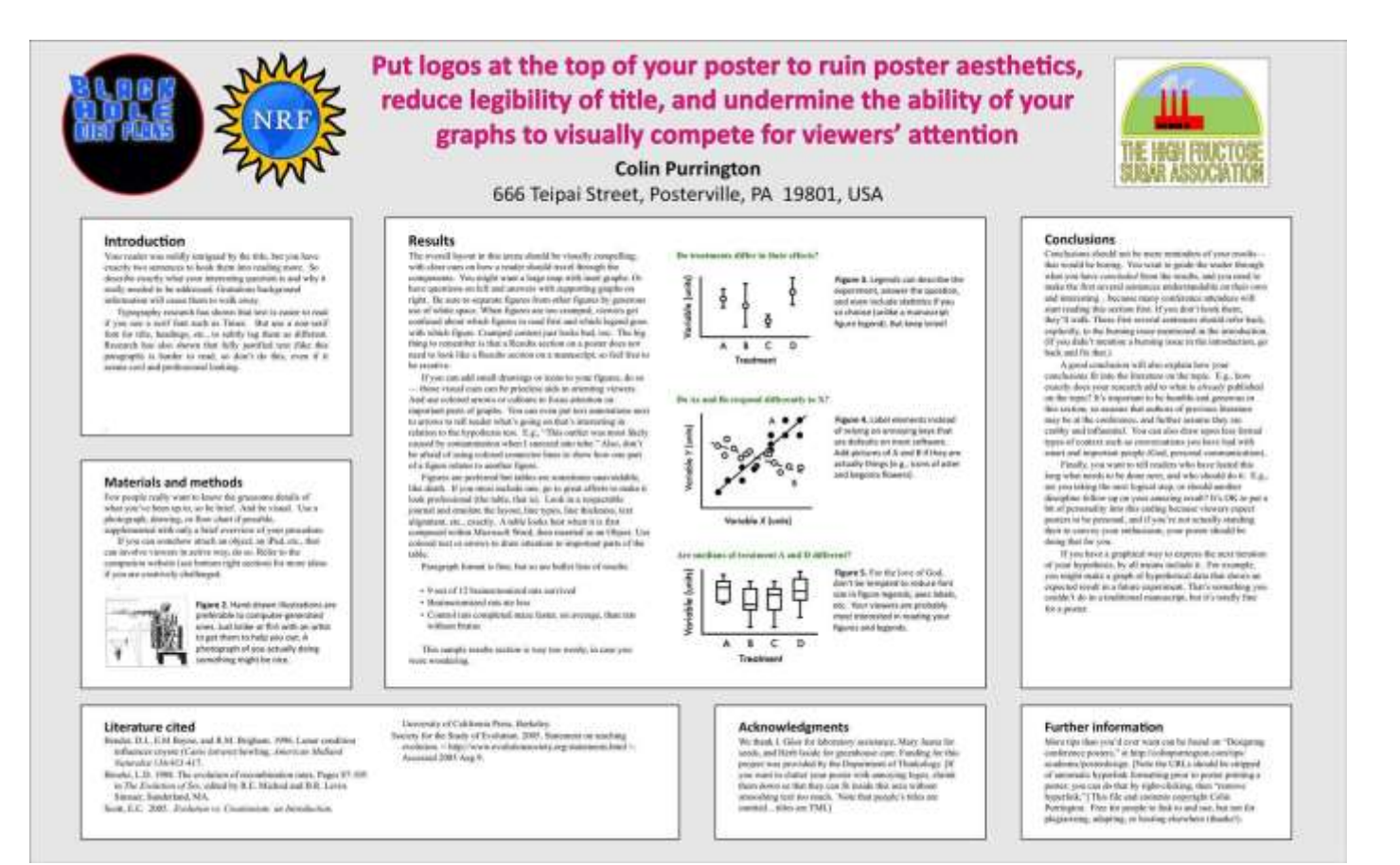

Source (10)

 $\pm$  $+$  $-4$ 

> $\Delta \omega$  $+$

#### **Organise the content in the individual sections**

- Each section is like a slide in a presentation, with a title, figures and text.
- Choose appropriate titles no conventions to follow except if tutors ask for AIMRAD.
- Don't add bullets for section titles use a bolded, larger font
- Use italics instead of underlining. Underlining draws too much attention to a word.
- Text should be in bullets/short sentences with white space rather than paragraphs.

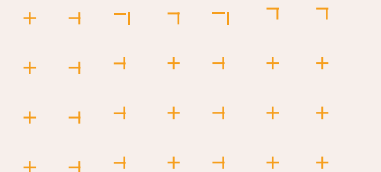

 $+ + + - - - - - - -$ 

 $\begin{array}{ccccccccccccccccc} -1 & -1 & -1 & -1 & -1 & -1 \end{array}$  $+$ 

 $+$  4 4 + 4 + +

# Colour

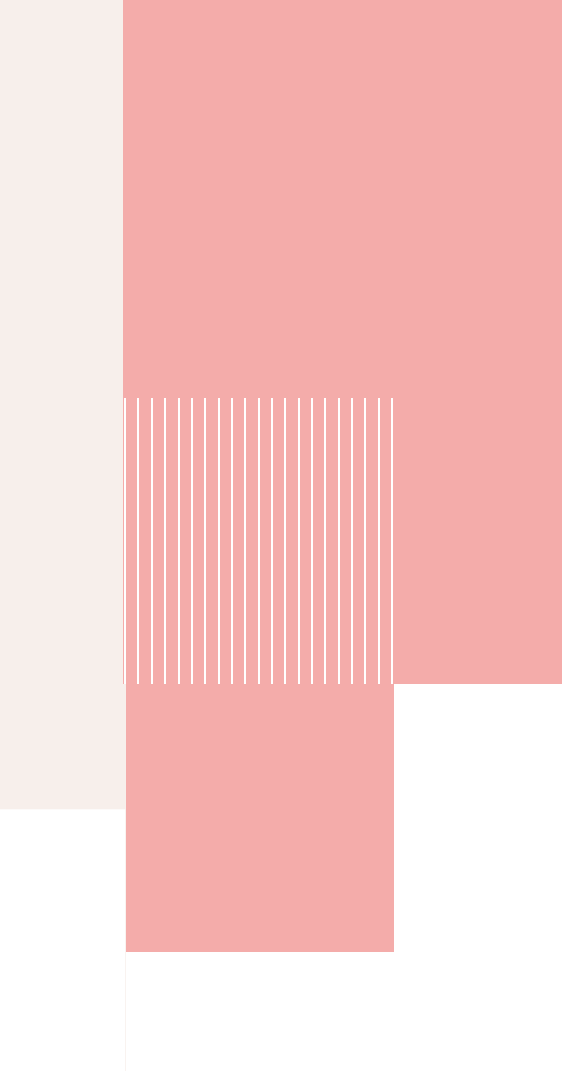

Use colour to define the relationships between the different areas of the poster

Use dark letters on a white / light-coloured background

Avoid overly bright colours: they attract attention, but are tiring!

Don't overuse colour. Stick to a colour theme. 2-3 colours. No more!

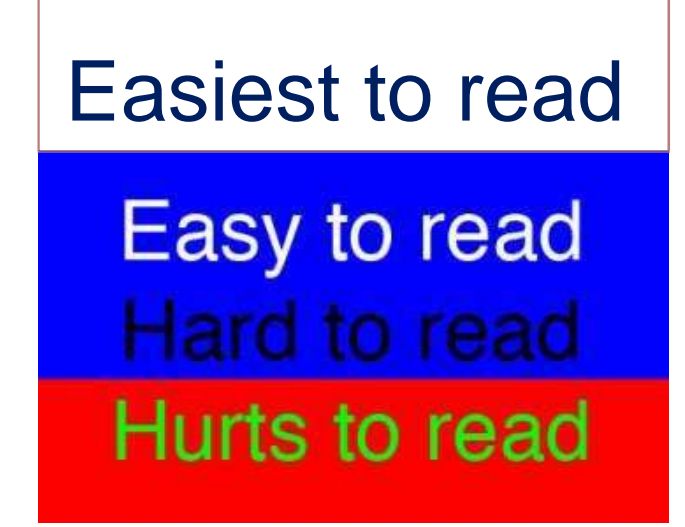

46

#### **References and Bibliography**

(1) https://www.assertion-evidence.com/templates.html

(2) https://mitcommlab.mit.edu/meche/commkit/technical-presentation/

(3) https://mitcommlab.mit.edu/nse/commkit/figure-design

(4) https://mitcommlab.mit.edu/be/commkit/slideshow/

(5) Wallwork, A. 2016. English for Presentations at International Conferences. Basel: Springer

(6)Designing PowerPoint Slides for a Scientific Presentation, CLIMB program (2020). https://www.northwestern.edu/climb/resources/oral-communication-skills/designing-PowerPoint-slides.html

(7) Wong, B. 2011. Negative Space. Nature Methods. Vol. 8. No. 10. p783.

(8) Wong, B. 2011. Negative Space. Nature Methods. Vol. 8. No. 1. p1. https://www.nature.com/articles/nmeth0111-5.pdf

(9) Bang Wong (2011). Layout. Nature Methods 8, 783.

(10)Colin Purrington (2019) Designing conference posters. https://colinpurrington.com/tips/poster-design/

Adapted from:

Massachusetts Institute of Technology, Nuclear Science and Engineering Communication Lab (2018). Poster Presentations https://mitcommlab.mit.edu/nse/commkit/poster/

University of Guelph, Integrative Biology Department (2011). Creating an effective scientific poster. https://www.uoguelph.ca/ib/sites/uoguelph.ca.ib/files/public/Creating%20an%20Effective%20Scientific%20Poster.pdf

Marilee Ogren (2009). Making a great poster. MIT presentation.

INSA Toulouse and the contract of the contract of the contract of the contract of the contract of the contract of the contract of the contract of the contract of the contract of the contract of the contract of the contract